## Cambio de Unidades Lineales – Aclaración por pasos

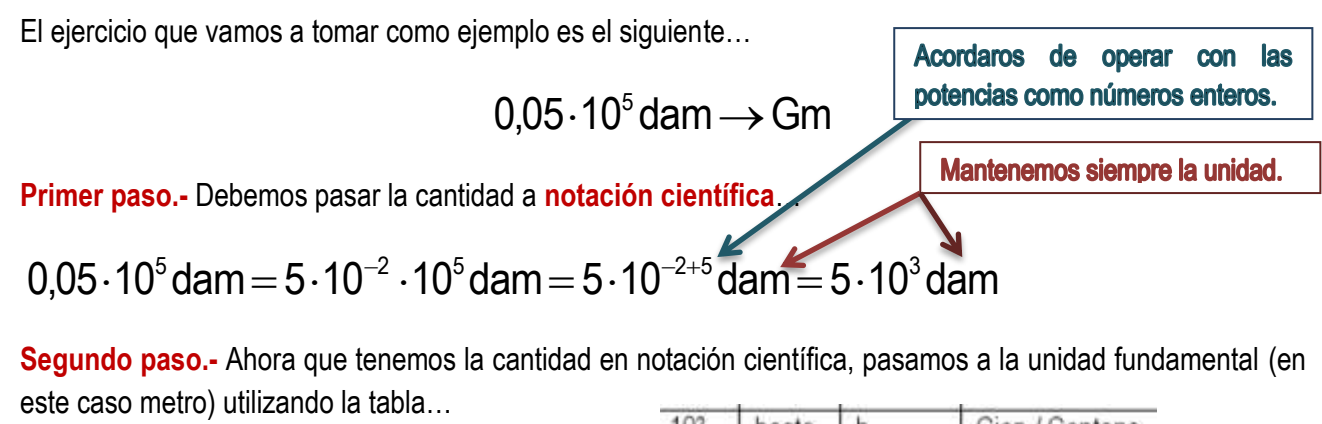

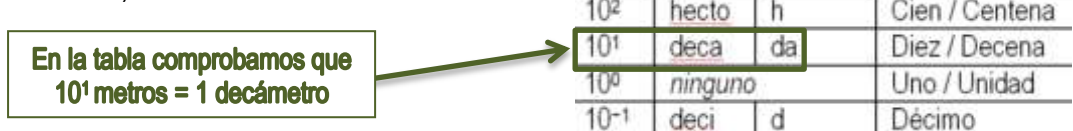

Por lo tanto, multiplicamos por la fracción donde el **decámetro (dam)** se coloca en el denominador para que se elimine con el inicial y el **metro en el numerador acompañado de la base 10**…

$$
=5\cdot 10^{3} \text{dam} \cdot \frac{10^{1} \text{m}}{1 \text{dam}}
$$

**Tercer paso.-** Volvemos a la **tabla** para saber la equivalencia con la **unidad final a la que tenemos que llegar, en este caso Gm (Gigámetros)**… 1012

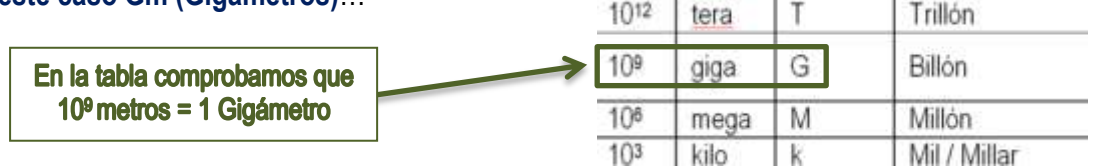

Ahora es al contrario de la operación anterior, multiplicamos por la fracción donde el **gigámetro (Gm)** se coloca en el numerador para que quede y el **metro en el denominador acompañado de la base 10 para que se elimine**…

$$
que se elimine...\nEn este caso se eliminan los metros y quedan lo Gigamertos (como queremos)\n $10^{1}$ m $1$ Gm $10^{1}$ m $10^{1}$ m $10$
$$

$$
= 5.10^{3} \text{diam} \cdot \frac{10^{1} \text{m}}{10^{4} \text{m}} \cdot \frac{1 \text{Gm}}{10^{9} \text{m}} = 5.10^{3} \text{diam} \cdot \frac{10^{1} \text{m}}{10^{4} \text{m}} \cdot \frac{1 \text{Gm}}{10^{9} \text{m}}
$$

**Cuarto paso y último.-** Operamos con las potencias de base 10, **si se están multiplicando**, **se suman** los **exponentes** y, **si se están dividiendo, se restan**…

$$
=5\cdot 10^3\,\text{diam}\cdot\frac{10^4\text{m}}{10^4\text{m}}\cdot\frac{1\text{Gm}}{10^9\text{m}}=5\cdot 10^{3+1-9}\text{Gm}=5\cdot 10^{-5}\text{Gm}
$$

La **Operación Global** será

 $5.10^{3+1-9}$  Gm  $= 5.10^{-5}$  Gm  $10<sup>9</sup>$ m 1Gm 1dam  $0.05\cdot10^5$ dam  $=5\cdot10^{-2}\cdot10^5$ dam  $=5\cdot10^{-2+5}$ dam  $=5\cdot10^3$ đam $\cdot\frac{10^1$ m  $\cdot\frac{1 \text{ Gm}}{40^9 \text{ m}}$   $=5\cdot10^{3+1-9}$ Gm  $=5\cdot10^{-5}$  $10^5$ dam = 5 $\cdot$ 10<sup>-2</sup> $\cdot$ 10<sup>5</sup>dam = 5 $\cdot$ 10<sup>-2+5</sup>dam = 5 $\cdot$ 10<sup>3</sup>dam  $\cdot$   $\frac{10^1 m}{4 \pi} \cdot \frac{1 Gm}{4 \pi^2}$  = 5 $\cdot$ 10<sup>3+1-9</sup>Gm = 5 $\cdot$ 10<sup>-2</sup>